## 8 Referências Bibliográficas

[1] Kundur P., et.al. "Definition and Classification of Power System Stability," IEEE Transactions on Power Systems, vol.19, pp.1387-1401, May 2004.

[2] Prada, R.B.; Palomino, E.C.; Dos Santos, J. O R; Bianco, A.; Pilotto, L.A S, "Voltage stability assessment for real-time operation," IEE Proceedings-Generation, Transmission and Distribution, , vol.149, no.2, pp.175,181, Mar 2002.

[3] França, R.F., dos Santos, J.O.R., Prada, R.B., Ferreira, L.C.A., Bianco, A., 2003, "Índices e Margens para Avaliação da Segurança de Tensão na Operação em Tempo Real", 5<sup>th</sup> Latin-American Congress: Electricity Generation and Transmission, São Pedro, São Paulo, Brasil.

[4] Brown, Homer E. "Solution of large networks by matrix methods", John Wiley & Sons, Inc, 1975, cap 3.

[5] Rao, G.G.; Murthy, K.V.S.R., "Model Validation Studies in Obtaining Q-V Characteristics of P-Q Loads in Respect of Reactive Power Management and Voltage Stability," Power Electronics, Drives and Energy Systems, 2006. PEDES '06. International Conference on, vol., no., pp.1,5, 12-15 Dec. 2006.

[6] Chebbo, A.M.; Irving, M.R.; Sterling, M. J H, "Voltage collapse proximity indicator: behaviour and implications," IEE Proceedings-Generation, Transmission and Distribution, , vol.139, no.3, pp.241,252, May 1992.

[7] Vu, K.; Begovic, M.M.; Novosel, D.; Saha, M.M., "Use of local measurements to estimate voltage-stability margin," IEEE Transactions on Power Systems,, vol.14, no.3, pp.1029,1035, Aug 1999.

[8] K. Vu, D. Julian, J. O. Gjerde, R.P. Schultz, N. Bhatt, ; B. Laios, , "Voltage Instability Predictor (VIP) and Its Applications", Power Systems Computation Conference, 13th, pp. 308-316, June 1999.

[9] Corsi, S.; Taranto, G.N., "Voltage instability alarm by real-time predictive indicators," 2012 IEEE Power and Energy Society General Meeting, vol., no., pp.1,10, 22-26 July 2012.

[10] Corsi, S.; Taranto, G.N, "A Real-Time Voltage Instability Identification Algorithm Based on Local Phasor Measurements," IEEE Transactions on Power Systems, Vol. 23, No. 3, pp. 1271-1278, 2008.

[11] S. Corsi, G.N.Taranto, L.N.A.Guerra "New Real Time Voltage Stability Indicators Based on Phasor Measurement Unit Data", C4-109, CIGRE Conference, 2008.

[12] Van Cutsem, T., Glavic, M.; "A short survey of methods for voltage instability detection"; Page:  $1 - 8$ , Power and Energy Society General Meeting, 24-29 July 2011.

[13] I. Smon, G. Verbic, and F. Gubina, "Local voltage-stability index using Tellegen's theorem," IEEE Transactions on Power Systems, vol. 21, no. 3, pp.1267–1275, Aug. 2006.

Neste apêndice são apresentados os procedimentos realizados para obtenção dos parâmetros do circuito equivalente de Thévenin visto desde a barra de carga 3, usando os métodos apresentados na Seção 6.1. São considerados os cenários de carga leve e pesada e usados os dados de barra, linha e o resultado do fluxo de potência apresentados na Seção 5.3.1.

### A.1 Método 1

Baseado no Método 1 descrito na Seção 6.1.1, para encontrar a tensão de Thévenin foi executado um fluxo de potência considerando as potências ativa e reativa da barra 3 iguais a zero (P<sub>3</sub>=Q<sub>3</sub>=0) obtendo-se  $V_{They} = V_3$  e a impedância do equivalente de Thévenin, o elemento  $Z_{33} \angle \beta_3$  da matriz de impedância de barra  $Z_{BUS}$ . Isto foi realizado para os dois cenários: carga leve e pesada obtendo-se os resultados mostrados na Tabela A.1.

|              | $Vth$ (pu) | angVth $(°)$ | $Zth$ (pu) | angZth $(°)$ |
|--------------|------------|--------------|------------|--------------|
| Carga Leve   | 0.986      | $-1.359$     | 0.371      | 87.138       |
| Carga Pesada | 0.936      | $-6.599$     | 0.371      | 87.138       |

Tabela A.1 – Dados do Circuito Equivalente de Thévenin Usando o Método 1 Sistema–Teste de 3 Barras

### A.2 Método 2

Da mesma maneira ao que é feito no Método 1, para encontrar a  $V_{They}$  é executado um fluxo de potência, considerando as potências ativa e reativa da barra 3 iguais a zero (P<sub>3</sub>=Q<sub>3</sub>=0), obtendo-se  $V_{They} = V_3$ .

A impedância  $Z_{They}$  é igual ao elemento  $Z_{33} \angle \beta_3$  obtido da matriz  $Z_{BUS}$ , a qual é formada considerando que todas as barras são fontes de tensão constantes. Isto foi realizado para os dois cenários: carga leve e pesada obtendo-se os resultados mostrados na Tabela A.2.

Tabela A.2 – Dados do Circuito Equivalente de Thévenin usando o Método 2 Sistema–Teste de 3 Barras

|              | $Vth$ (pu) | ang Vth $(°)$ |       | Zth (pu) angZth $(°)$ |
|--------------|------------|---------------|-------|-----------------------|
| Carga Leve   | 0.986      | $-1359$       | 0.250 | 87.138                |
| Carga Pesada | 0.936      | $-6.599$      | 0.250 | 87.138                |

## A.3 Método 3

Conhecendo-se o resultado do fluxo de potência é linearizado o ponto de operação transformando-se as injeções e extrações de potência em elementos shunts com exceção das injeções da barra *slack*, como é mostrado na Figura A.1.

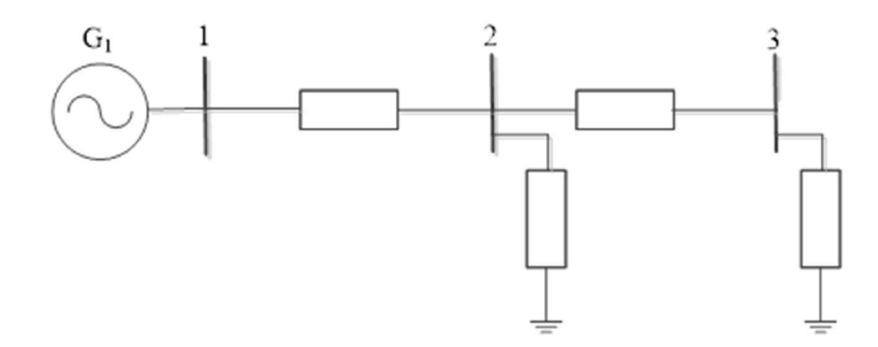

Figura A.1 Sistema–Teste de 3 Barras Ponto de Operação Linearizado

Para obter a tensão de Thévenin é executado um fluxo de potência sem considerar o elemento shunt da barra 3 e tomando a barra 2 do tipo PQ (com P=0 e Q=0). A impedância  $Z_{They}$  é obtida como o elemento  $Z_{33} \angle \beta_3$  da matriz  $Z_{BUS}$ do sistema linearizado. Isto foi realizado para os dois cenários: carga leve e pesada obtendo-se os resultados mostrados na Tabela A.3.

|              | $Vth$ (pu) | angVth $(°)$ | $Zth$ (pu) | angZth $(°)$ |
|--------------|------------|--------------|------------|--------------|
| Carga Leve   | 0.986      | $-1.378$     | 0.369      | 86.695       |
| Carga Pesada | 0.915      | $-9.438$     | 0.359      | 84.262       |

Tabela A.3 – Dados do Circuito Equivalente de Thévenin usando o Método 3 Sistema–Teste de 3 Barras

## A.4 Método 4

Tomando-se o ponto de operação a ser avaliado, para simular 10 s de medições das PMU o qual equivale a tomar aproximadamente 100 fasores de tensão e corrente por segundo, foram realizadas pequenas variações sucessivas na potência da barra de 0.001% e com cada variação executado um novo fluxo de potência obtendo 1000 fasores de tensão e corrente.

## Carga Leve

Considerando-se (6.6) e tomando uma janela de 1000 medições de fasores de tensão e corrente, obtém-se o seguinte sistema matricial:

$$
\begin{bmatrix}\n1 & 0 & -I_{k1,r} & I_{k1,i} \\
0 & 1 & -I_{k1,i} & -I_{k1,r} \\
\vdots & \vdots & \vdots & \vdots \\
1 & 0 & -I_{k1000,r} & I_{k1000,i} \\
0 & 1 & -I_{k1000,i} & -I_{k1000,r}\n\end{bmatrix}\n\begin{bmatrix}\nE_{They} \\
E_{They} \\
E_{They}\n\end{bmatrix} =\n\begin{bmatrix}\nV_{k1,r} \\
V_{k1,i} \\
\vdots \\
V_{k1000,r} \\
V_{k1000,i}\n\end{bmatrix}
$$
\n(A.1)

Substituindo-se valores em (A.1):

$$
\begin{bmatrix}\n1 & 0 & -0.100 & -0.058 \\
0 & 1 & 0.058 & -0.100 \\
\vdots & \vdots & \vdots & \vdots & \vdots \\
1 & 0 & -0.099 & -0.059 \\
0 & 1 & 0.058 & -0.099\n\end{bmatrix}\n\begin{bmatrix}\nEr_{hev,r} \\
Er_{hev,i} \\
R_{Thev} \\
R_{Thev}\n\end{bmatrix}\n=\n\begin{bmatrix}\n0.962 \\
-0.059 \\
\vdots \\
0.962 \\
-0.059\n\end{bmatrix}
$$
\n(A.2)

A solução ao sistema matricial (A.2), da forma  $Ax = B$  onde A usualmente não é quadrada, usando-se mínimos quadrados é dada por:

$$
x = (A^T A)^{-1} A^T B \tag{A.3}
$$

Considerando-se (A.2) e (A.3), obtém-se:

$$
\begin{bmatrix} E_{Theory,r} \\ E_{They} \\ R_{They} \\ X_{They} \end{bmatrix} = \begin{bmatrix} 0.986 \\ -0.023 \\ 0.021 \\ 0.372 \end{bmatrix}
$$
 (A.4)

Substituindo-se a potência e a tensão (da Tabela 5.10) em (A.5) é encontrada a impedância da barra monitorada.

$$
Z_3 = -\frac{|V_3|^2}{S_3^*} \tag{A.5}
$$

$$
Z_3 = -\frac{0.964^2}{0.1122 - 26.565^\circ} = 8.314 \angle 26.565^\circ \tag{A.6}
$$

Finalmente, os resultados consolidados são mostrados na Tabela A.4.

#### Carga Pesada

Considerando-se (A.1) e substituindo valores:

$$
\begin{bmatrix} 1 & 0 & -0.603 & -1.221 \\ 0 & 1 & 1.221 & -0.603 \\ \vdots & \vdots & \vdots & \vdots \\ 1 & 0 & -0.606 & -1.106 \\ 0 & 1 & 1.106 & -0.606 \end{bmatrix} \begin{bmatrix} E_{Thev,r} \\ E_{Thev,i} \\ R_{Thev} \\ X_{Thev} \end{bmatrix} = \begin{bmatrix} 0.445 \\ -0.321 \\ \vdots \\ 0.489 \\ -0.322 \end{bmatrix}
$$
(A.7)

Considerando-se (A.7) e (A.3), obtém-se:

$$
\begin{bmatrix} E_{Theory} \\ E_{They} \\ R_{They} \\ X_{They} \end{bmatrix} = \begin{bmatrix} 0.922 \\ -0.086 \\ 0.001 \\ 0.391 \end{bmatrix}
$$
 (A.8)

Substituindo-se a potência e a tensão (da Tabela 5.15) em (A.5) é encontrada a impedância da barra monitorada.

$$
Z_3 = -\frac{0.542^2}{0.747\angle -27.937^\circ} = 0.393\angle 27.937^\circ \tag{A.9}
$$

Finalmente, os resultados consolidados são mostrados na Tabela A.4.

Tabela A.4 – Dados do Circuito Equivalente de Thévenin usando o Método 4 Sistema–Teste de 3 Barras

|              | $Vth$ (pu) | angVth $(°)$ | $Zth$ (pu) | angZth $(°)$ |
|--------------|------------|--------------|------------|--------------|
| Carga Leve   | 0.986      | $-1.358$     | 0.373      | 86.722       |
| Carga Pesada | 0.926      | $-5.334$     | 0.390      | 89.930       |

### A.5 Método 5

O algoritmo de identificação recursiva para estimação dos parâmetros do circuito equivalente de Thévenin apresentado na Seção 6.1.2 foi implementado na ferramenta computacional Matlab.

O valor do parâmetro k, usado pelo algoritmo, foi ajustado para 0.001.

Na Tabela A.5 são apresentados os resultados da primeira iteração e a final.

Tabela A.5 – Dados do Circuito Equivalente de Thévenin usando o Método 5 Sistema–Teste de 3 Barras

|              | Método 5                                              |           |       |       |               |            |  |  |
|--------------|-------------------------------------------------------|-----------|-------|-------|---------------|------------|--|--|
|              | Iteração Inicial<br>Iteração Final                    |           |       |       |               |            |  |  |
|              | ang Vth $(\degree)$ Zth $(pu)$ Vth $(pu)$<br>Vth (pu) |           |       |       | ang Vth $(°)$ | $Zth$ (pu) |  |  |
| Carga Leve   | 1.289                                                 | 17.916    | 4.568 | 0.987 | -1.331        | 0.367      |  |  |
| Carga Pesada | 0.736                                                 | $-14.746$ | 0.221 | 0.927 | $-5.267$      | 0.392      |  |  |

Para uma melhor ilustração do procedimento usado no método, a seguir são mostradas a iteração 0 e 1 em carga pesada.

Tabela A.6 – Dados dos Fasores 0 e 1 – Sistema–Teste de 3 Barras – Carga Pesada

|  |  | Fasor N° Vk (pu) $\Theta_{Fk}$ (°) Ik (pu) anglk (°) Zk (pu) angZk (°) |  |
|--|--|------------------------------------------------------------------------|--|
|  |  | 0.5424 27.9374 1.3772 0.0000 0.3939 27.9374                            |  |
|  |  | 0.5428 27.9374 1.3762 0.0000 0.3945 27.9374                            |  |

Usando-se os valores da Tabela A.6, (6.15) e (6.16) são encontrados os valores para  $E_{They}^{mín}$  e  $E_{They}^{m\'ax}$ .

$$
E_{Thev}^{min} = V_k^0 = 0.5424 \tag{A.10}
$$

$$
E_{Thev}^{max} = V_k^0 \sqrt{2(1 + \sin \theta_{Ek}^0)} = 0.9295
$$
 (A.11)

Substituindo-se (A.10) e (A.11) em (6.17):

$$
E_{They}^0 = \frac{0.5424 + 0.9295}{2} = 0.7360\tag{A.12}
$$

Com (A.12) e (6.13), obtém-se:

$$
\theta_{They}^0 = \cos^{-1} \left( \frac{V_k^0 \cos \theta_{Ek}^0}{E_{They}^0} \right) = 49.3660^\circ \tag{A.13}
$$

Com (A.12), (A.13), (6.18) e os valores da Tabela A.6, calcula-se o valor de  $X_{They}^0$ .

$$
X_{They}^0 = \frac{E_{They}^0 \sin \theta_{They}^0 - V_k^0 \sin \theta_{Ek}^0}{I_k^0} = 0.2211
$$
 (A.14)

Uma vez obtidos os valores iniciais dos parâmetros do circuito equivalente de Thévenin começa o processo iterativo.

Tomando-se i=1 e seguindo o procedimento descrito na Seção 6.1.2, para calcular  $E_{They}^1$ , inicialmente calcula-se:

$$
(Z_k^1 - Z_k^0) = 5.9043e^{-4}
$$
 (A.15)

Sabendo que (A.15) é maior do que zero, procede-se a calcular a diferença entre  $X_{Theory}^{1^*}$  e  $X_{Theory}^0$ , para o qual inicialmente são calculados os valores de  $\theta_{They}^{1^*}$  e  $X_{Theory}^{1*}$  respetivamente.

$$
\theta_{They}^{1^*} = \cos^{-1} \left( \frac{V_k^1 \cos \theta_{Ek}^1}{E_{They}^0} \right) = 49.3431^\circ \tag{A.16}
$$

$$
X_{Thev}^{1^*} = \frac{E_{Thev}^0 \sin \theta_{Thev}^{1^*} - V_k^1 \sin \theta_{Ek}^1}{I_k^1} = 0.2209 \tag{A.17}
$$

$$
(X_{Thev}^{1^*} - X_{Thev}^0) = -0.0002
$$
 (A.18)

Baseado no procedimento da Seção 6.1.2 com (A.18) menor do que zero, tem-se:

$$
E_{They}^1 = E_{They}^0 + \varepsilon_E^{-1} = 0.7367
$$
 (A.19)

Onde,  $\varepsilon_E^{-1} = min(\varepsilon_{inf}^{-1}, \varepsilon_{sup}^{-1}, \varepsilon_{lim}^{-1})$ 

$$
\varepsilon_{inf}^1 = |E_{Thev}^0 - V_k^1| = 0.1932 \tag{A.20}
$$

$$
\varepsilon_{\text{sup}}^{1} = |E_{\text{There}}^{0} - E_{\text{There}}^{\text{max}}| = 0.1935 \tag{A.21}
$$

$$
\varepsilon_{lim}^1 = \left| E_{Thev}^0 \times k \right| = 0.0007 \tag{A.22}
$$

Com  $E_{They}^1$  é calculado  $\theta_{They}^1$  com (6.13) e posteriormente,  $X_{They}^1$  com (6.18).

$$
\theta_{They}^1 = \cos^{-1} \left( \frac{V_k^1 \cos \theta_{Ek}^0}{E_{They}^1} \right) = 49.3947^\circ \tag{A.23}
$$

$$
X_{They}^1 = \frac{E_{They}^1 \sin \theta_{They}^1 - V_k^1 \sin \theta_{Ek}^1}{I_k^1} = 0.2216 \tag{A.24}
$$

\*os valores apresentados anteriormente que não tem unidade, correspondem a valores em pu.

Com a finalidade de ilustrar melhor o comportamento do método na estimação dos parâmetros do equivalente de Thévenin em cada iteração, nas Figuras A.2, A.3 e A.4 são apresentados os resultados obtidos para carga pesada.

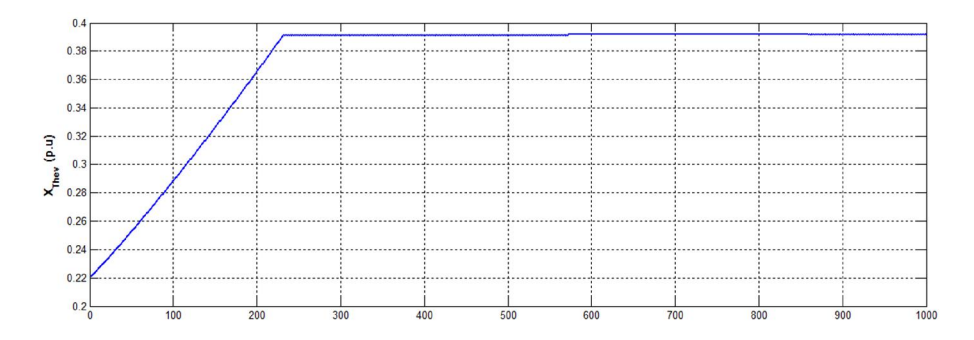

Figura A.2 Impedância de Thévenin Estimada Carga Pesada – Barra de Carga 3

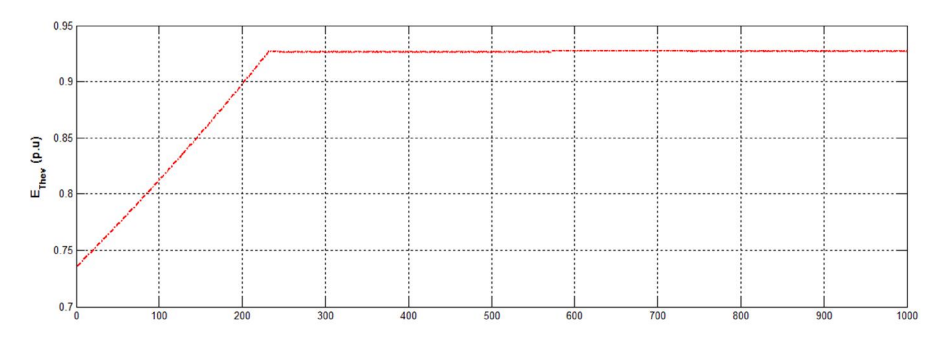

Figura A.3 Tensão de Thévenin Estimada Carga Pesada – Barra de Carga 3

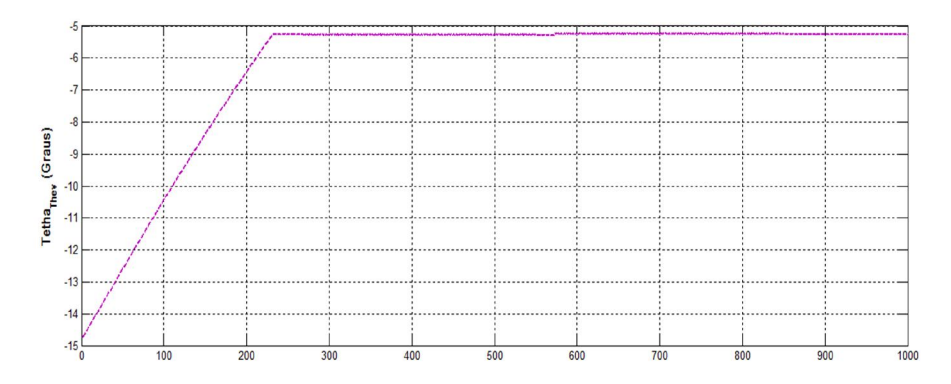

Figura A.4 Ângulo da Tensão Thévenin Estimado Carga Pesada – Barra de Carga

# B Procedimento de Obtenção dos Circuitos Equivalentes de Thévenin Sistema – Barra de Geração

A seguir é mostrado o procedimento de cálculo dos parâmetros dos equivalentes de Thévenin obtidos com os Métodos 4 e 5 para a barra de geração em um ponto de operação dado. Os dados de barra, dados de linha e resultado do fluxo de potência são mostrados nas Tabelas B.1, 6.8 e B.2.

Tabela B.1 - Dados de Barra do Sistema–Teste de 4 Barras

|                | Barra | Tensão |              |         | Geração    |        | Carga   |
|----------------|-------|--------|--------------|---------|------------|--------|---------|
| No.            | Tipo  | V(pu)  | $\Theta$ (°) | P(MW)   | $Q$ (MVAR) | P(MW)  | O(MVAR) |
|                | VΘ    | 1.000  | 0.000        | 0.000   | 0.000      | 0.000  | 0.000   |
| $\mathfrak{D}$ | PV    | 1.000  | 0.000        | 141 000 | 0.000      | 0.000  | 0.000   |
| 3              | PO.   | 1.000  | 0.000        | 0.000   | 0.000      | 82.250 | 11.750  |
| 4              | PО    | 1.000  | 0.000        | 0.000   | 0.000      | 82.250 | 11.750  |

Tabela B.2 – Resultado do Fluxo de Potência - Sistema–Teste de 4 Barras

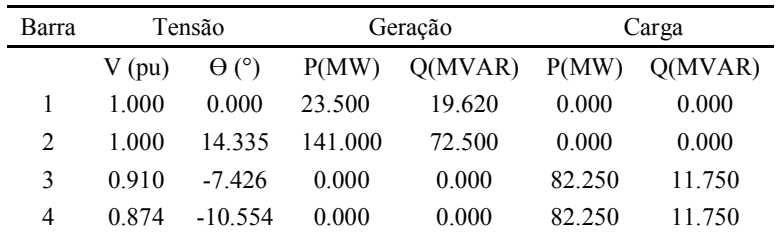

## B.1 Modelagem Considerando a Barra de Geração como Barra PQ

No problema de fluxo de carga, a barra de geração sempre mantém a tensão constante. No entanto, no problema de estabilidade de tensão a tensão controlada não é considerada constante, mas variável.

Apêndice B: Procedimento de Obtenção dos Circuitos Equivalentes de Thévenin Sistema – Barra de Geração 127

Para simular estas variações de tensão, são tomados os resultados do fluxo de potência obtidos considerando-se a barra como do tipo PV, posteriormente, como este dados a barra é mudada do tipo PV para PQ e realizadas pequenas perturbações na potência de todas as barras e com cada perturbação executado um fluxo de potência para obter os fasores de tensão e corrente.

#### Método 4

Considerando-se (A.1) e substituindo os fasores:

$$
\begin{bmatrix} 1 & 0 & 1.517 & 0.364 \\ 0 & 1 & -0.364 & 1.517 \\ \vdots & \vdots & \vdots & \vdots \\ 1 & 0 & 1.503 & 0.369 \\ 0 & 1 & -0.369 & 1.503 \end{bmatrix} \begin{bmatrix} E_{Thev,r} \\ E_{Thev,i} \\ R_{Thev} \\ X_{Thev} \end{bmatrix} = \begin{bmatrix} 0.987 \\ 0.241 \\ \vdots \\ 0.996 \\ 0.238 \end{bmatrix}
$$
 (B.1)

Considerando-se (B.1) e (A.3), obtém-se:

$$
\begin{bmatrix} E_{Theory} \\ E_{They} \\ R_{They} \\ X_{They} \end{bmatrix} = \begin{bmatrix} 1.655 \\ -0.337 \\ 0.625 \\ -0.705 \end{bmatrix}
$$
 (B.2)

#### Método 5

Aplicando o procedimento do algoritmo de identificação recursiva, são estimados os parâmetros do circuito equivalente de Thévenin, os quais são apresentados na Tabela B.3 onde, são mostrados os resultados da primeira iteração e a final.

Tabela B.3 – Dados do Circuito Equivalente de Thévenin usando o Método 5 –

Barra de Geração como PQ -Sistema-Teste de 4 Barras

| Método 5                           |        |       |       |                                                                    |       |  |  |
|------------------------------------|--------|-------|-------|--------------------------------------------------------------------|-------|--|--|
| Iteração Inicial<br>Iteração Final |        |       |       |                                                                    |       |  |  |
| $Vth$ (pu)                         |        |       |       | ang Vth $(\degree)$ Zth (pu) Vth (pu) ang Vth $(\degree)$ Zth (pu) |       |  |  |
| 1.038                              | 42.919 | 0.625 | 1 049 | 43.544                                                             | 0.639 |  |  |

## B.2 Modelagem Considerando a Barra de Geração como Barra PV

São feitas variações na potência das barras e, para cada variação, executado um fluxo de potência. Os fasores de tensão e corrente são obtidos do resultado de cada fluxo de potência tomando a barra de geração como PV, isto é, não há mudanças na tensão.

#### Método 4

Considerando-se (A.1) e substituindo os fasores:

$$
\begin{bmatrix} 1 & 0 & 1.546 & 0.353 \ 0 & 1 & -0.353 & 1.546 \ \vdots & \vdots & \vdots & \vdots & \vdots \ 1 & 0 & 1.545 & 0.353 \ 0 & 1 & -0.353 & 1.545 \end{bmatrix} \begin{bmatrix} E_{They,r} \\ E_{They,i} \\ R_{They} \\ R_{They} \\ R_{They} \end{bmatrix} = \begin{bmatrix} 0.969 \\ 0.248 \\ \vdots \\ 0.969 \\ 0.247 \end{bmatrix}
$$
 (B.3)

Considerando-se (B.3) e (A.3), obtém-se:

$$
\begin{bmatrix} E_{Theory} \\ E_{They,i} \\ R_{They} \\ X_{They} \end{bmatrix} = \begin{bmatrix} 1.064 \\ -0.003 \\ 0.169 \\ -0.985 \end{bmatrix}
$$
 (B.4)

#### Método 5

Usando o algoritmo de identificação recursiva são obtidos os parâmetros do circuito equivalente de Thévenin os quais são apresentados na Tabela B.4, onde são mostrados os dados da primeira e última iteração.

| Método 5                           |                                                 |  |  |               |            |  |  |
|------------------------------------|-------------------------------------------------|--|--|---------------|------------|--|--|
| Iteração Inicial<br>Iteração Final |                                                 |  |  |               |            |  |  |
| Vth (pu)                           | ang Vth $(\degree)$ Zth $(pu)$ Vth $(pu)$       |  |  | ang Vth $(°)$ | $Zth$ (pu) |  |  |
| 1.020                              | -42.398<br>0.952<br>$-33.815$<br>0.605<br>0.503 |  |  |               |            |  |  |

Tabela B.4 – Dados do Circuito Equivalente de Thévenin usando o Método 5 – Barra de Geração PV - Sistema-Teste de 4 Barras